Lampiran I Keputusan Direktur Jenderal Bea dan Cukai Nomor : KEP-Tanggal :

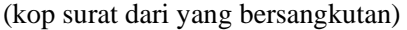

Tanggal : .......................

Hal : Permohonan untuk melakukan Kegiatan Kepabeanan di wilayah Kerja Kantor ..................................

Yth : ........................................................ ........................................................

Yang bertanda tangan dibawah ini :

Nama : Jabatan : NPWP : Alamat : Izin PPJK No./Tgl. : Izin PJT No./Tgl. :

Dengan ini mengajukan permohonan untuk mendapatkan surat persetujuan melakukan kegiatan kepabeanan di bidang usaha jasa titipan di wilayah kerja Kantor ..............................................................................

Demikian disampaiakan untuk dimaklumi.

Pemohon

 ................... (nama jelas) Lampiran II Keputusan Direktur Jenderal Bea dan Cukai Nomor : KEP-Tanggal :

## DEPARTEMEN KEUANGAN REPUBLIK INDONESIA DIREKTORAT JENDERAL BEA DAN CUKAI KANTOR WILAYAH ...... KANTOR PELAYANAN .....

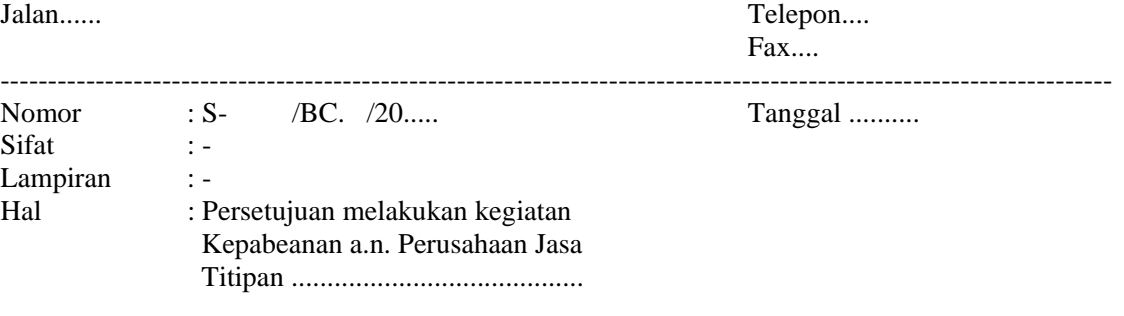

Yth. ............................................ ............................................

Menunjuk surat Saudara nomor : ......................... tanggal .................................. hal : .............................................. dengan ini kami sampaikan bahwa permohonan Saudara untuk melakukan kegiatan Kepabeanan di bidang Jasa Titipan di wilayah kerja Kantor Pelayanan ................................. dapat disetujui dengan syarat mempertaruhkan jaminan tunai/bank pada Bendaharawan Kantor Pelayanan .................................... sebesar Rp. ........................................( ....................................)

Demikian untuk dimaklumi.

Kepala Kantor

Nama NIP. 0600

Tembusan :

1. Direktur Teknis Kepabeanan;

2. Kepala Kantor Wilayah ...............

Direktur Jenderal

Eddy Abdurrachman NIP. 060044459

Lampiran III Keputusan Direktur Jenderal Bea dan Cukai<br>Nomor : KEP-Nomor Tanggal :

## DAFTAR BARANG IMPOR PER MASTER AIRWAY BILL

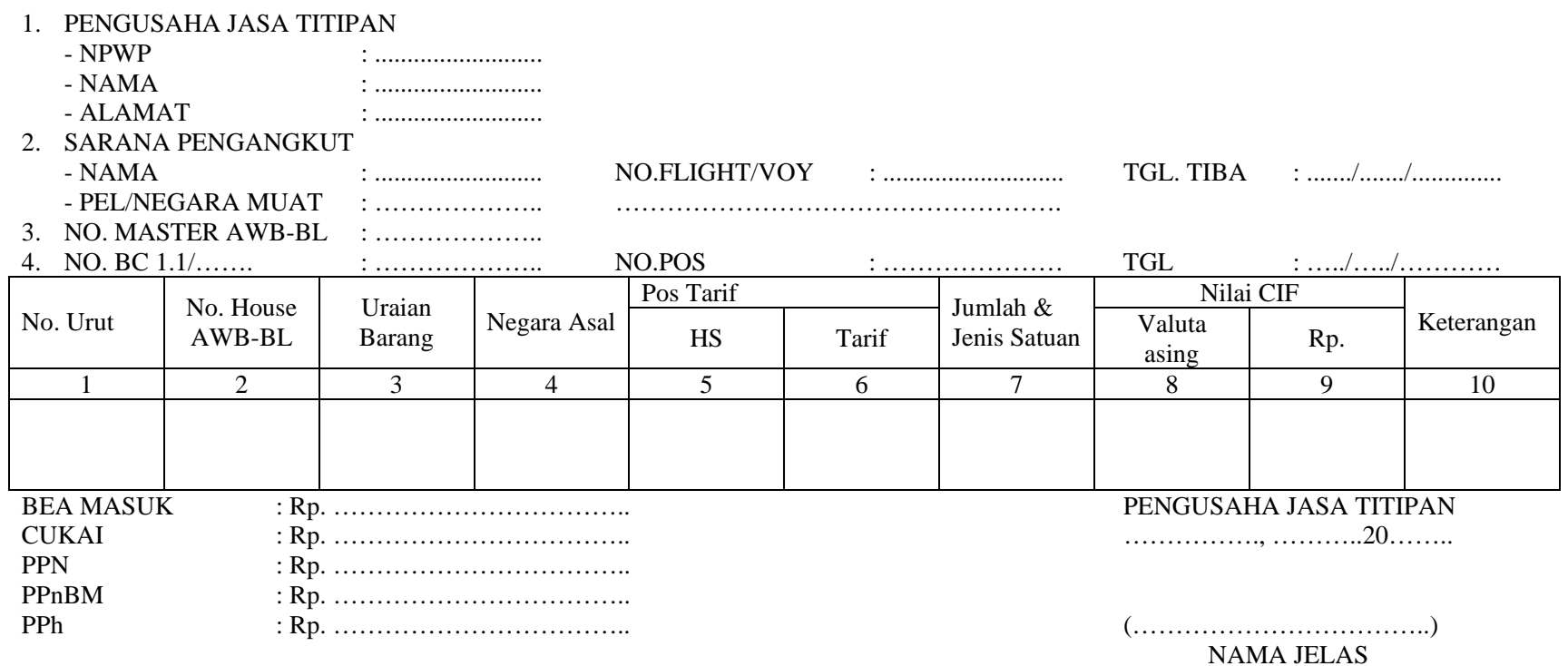

Direktur Jenderal

Eddy Abdurrachman NIP. 060044459

Lampiran IV Keputusan Direktur Jenderal Bea dan Cukai Nomor : KEP-83/BC/2002 Tanggal : 22 Nopember 2002

## TATACARA PEMASUKAN BARANG MODAL ATAU PERALATAN PABRIK, BARANG DAN/ATAU BAHAN ASAL IMPOR DARI TEMPAT PENIMBUNAN SEMENTARA (TPS) KE TEMPAT PENIMBUNAN BERIKAT MELALUI PERUSAHAAN JASA TITIPAN (PJT)

- 5. Pemasukan barang modal atau peralatan pabrik, barang dan/atau bahan asal impor dari TPS ke Tempat Penimbunan Berikat melalui Perusahaan Jasa Titipan dapat dilakukan oleh Perusahaan Jasa Titipan (PJT) dengan menggunakan Formulir BC 2.3 dilampiri dengan Airway Bill, Invoice, Packing List, dan dokumen pendukung lainnya.
- 6. Formulir BC 2.3 dibuat oleh PJT rangkap 3 (tiga) ditambah 4 (empat) copy lembar ke-1, dengan peruntukan :
	- a. Lembar ke-1 untuk dokumen pelindung pengangkutan;
	- b. Lembar ke-2 untuk Pejabat Bea dan Cukai;
	- c. Lembar Ke-3 untuk TPB;
	- d. Copy lembar ke-1 untuk Pejabat Bea dan Cukai di tempat Penimbunan Berikat, Biro Pusat Statistik Jakarta, Bank Indonesia dan PJT.
- 7. Formulir BC 2.3 yang telah diisi secara lengkap dan benar oleh PJT, diajukan kepada Pejabat Bea dan Cukai di TPS

Dalam hal pemindahan barang menggunakan lebih dari satu sarana pengangkut, maka diperlukan copy lembar ke-1 Formulir BC 2.3 yang telah ditandasahkan oleh Pejabat Bea dan Cukai di TPS guna melindungi setiap sarana pengangkut.

- 8. Pejabat Bea dan Cukai di TPS meneliti kebenaran dan kelengkapan Formulir BC 2.3. Apabila Formulir BC 2.3 telah lengkap dan benar, Pejabat Bea dan Cukai di TPS melakukan kegiatan :
	- a. Memberi nomor dan tanggal pendaftaran pada Formulir BC 2.3;
	- b. Menunjuk Petugas Bea dan Cukai untuk melakukan pencocokan merk, jenis, ukuran dan jumlah kemasan;
	- c. Memberikan segel dan mencatat nomor dan jenis segel;
	- d. Menahan lembar ke-2 sebagai lembar kontrol.
- 9. Pejabat Bea dan Cukai di pintu keluar TPS melakukan kegiatan :
	- a. Menerima Formulir BC 2.3 dari PJT;
	- b. Melakukan pengecekan keadaan, jenis/nomor segel pada peti kemas serta identifikasi pengangkut;
	- c. Membubuhkan "SELESAI KELUAR" tanggal dan jam keluar;
	- d. Menyerahkan Formulir BC 2.3 lembar ke-1, 3 dan 4 (empat) copy lembar 1 ke PJT.
- 10. PJT atau kuasanya menyerahkan Formulir BC 2.3 lembar ke-1, 3 dan 4 (empat) copy lembar 1 kepada Pejabat Bea dan Cukai di Tempat Penimbunan Berikat.
- 11. Pejabat Bea dan Cukai di Tempat Penimbunan Berikat melakukan kegiatan :
	- a. Menerima berkas BC 2.3 lembar ke-1, 3 dan 4 copy lembar 1 dari PJT;
	- b. Mengecek jenis dan nomor segel pada kemasan barang serta indentitas pengangkut;
	- c. Membuka segel dan melakukan pengawasan stuffing ke tempat penimbunan;
	- d. Memberikan catatan "SELESAI MASUK" serta mencantumkan tanggal dan jam pemasukan pada Formulir BC 2.3 lembar ke-1, 3 dan 4 (empat) copy lembar 1;
	- e. Menatausahakan dan membuat arsip Formulir BC 2.3 copy lembar ke-1 yang diterima;
	- f. Menyerahkan Formulir BC 2.3 lembar ke-3 kepada TPB dan satu copy lembar 1 ke PJT;
	- g. Mengirim Formulir BC 2.3 copy lembar ke-1 kepada Biro Pusat Statistik Jakarta dan Bank Indonesia;
	- h. Mengirim Formulir BC 2.3 lembar ke-1 kepada Pejabat Bea dan Cukai di TPS untuk rekonsiliasi dan menutup pos BC 1.1.
- 12. Pejabat Bea dan Cukai di TPS menerima kembali Formulir BC 2.3 lembar ke-1 dari Pejabat Bea dan Cukai di Tmpat Penimbunan Berikat dengan melakukan rekonsiliasi Formulir BC 2.3 lembar ke-1 dengan lembar ke-2 serta melakukan penutupan pos BC 1.1.
- 13. Lembar ke-1 BC 2.3 dikembalikan kepada Pejabat Bea dan Cukai di TPS dalam jangka waktu 7 (tuju) hari sejak barang kiriman dimaksud selesai dimasukkan di Tempat Penimbunan Berikat.
- 14. PJT bertanggung jawab atas bea masuk dan pajak dalam rangka impor yang terhutang dalam hal tidak dapat dibuktikan atas barang dimaksud telah dimasukkan ke TPB.

Direktur Jenderal,

Eddy Abdurrachman NIP. 060044459